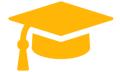

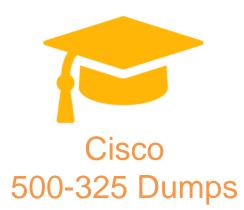

# **Cisco Collaboration Servers and Appliances**

https://certificationstime.com/

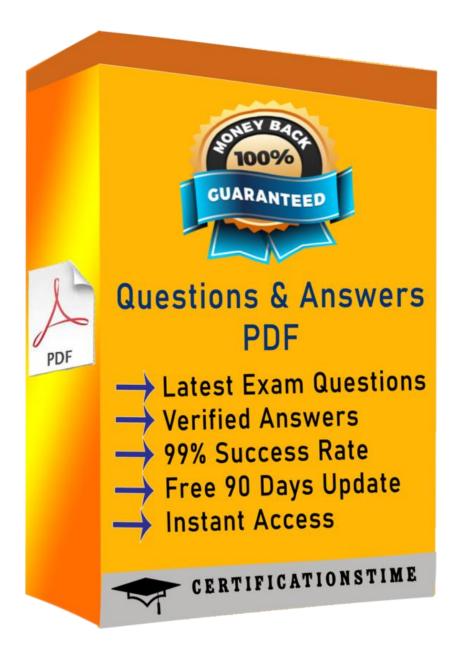

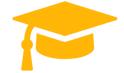

## **QUESTION 1**

When deploying an OVA Template, which option is used to allocate storage on demand as data is written to disk?

- A. Medium Provisioned format
- B. Thin Provisioned format
- C. Thick Provisioned (Lazy Zeroed) format
- D. Thick Provisioned (Eager Zeroed) format

**Answer:** B

#### **QUESTION 2**

Which type of boot is supported by Cisco for applications?

- A. USB flash
- B. SD cards
- C. removable media
- D. DAS

Answer: D

#### **QUESTION 3**

Which feature of the Cisco BE 7000 appliance is supported?

- A. PBX phone system
- B. digital key voice system
- C. analog phone system
- D. VoIP phone system

Answer: D

### **QUESTION 4**

What happens after the media integrity test?

- A. timezone configuration deployment
- B. product deployment selection
- C. auto negotiation
- D. DHCP configuration

**Answer:** B

# **QUESTION 5**

Which software changes can be required by Cisco TAC to enable third-party Specs-based solution troubleshooting?

- A. Temporarily power-down noncritical VMs.
- B. Consolidate more VMs onto the same server.
- C. Consolidate distributed UC applications.
- D. Move all critical VMs to the same host server.

**Answer:** A

#### **QUESTION 6**

In the KVM console, which result occurs if the first default is used and network does not have IPv6 configured?

- A. KVM fails to launch.
- B. KVM prompts the admin to enable IPv6.
- C. KVM switches to IPv4.
- D. KVM moves to the next default option listed.

**Answer:** A

# **Full Access**

https://certificationstime.com/updated/500-325-exam-dumps-pdf/